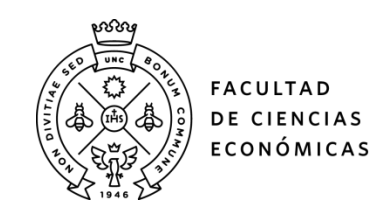

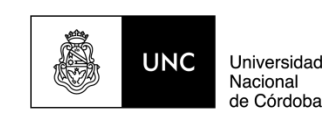

# **REPOSITORIO DIGITAL UNIVERSITARIO (RDU-UNC)**

**Taller de estado de flujo de efectivo**

Gladys Susana García, Natalia Cohen, Sebastián Tapia, Damián Erazu, César Torres

Capítulo del Actas de la I Jornada de Aulas Abiertas: Encuentro de docentes de la Facultad de Ciencias Económicas, 1º ed. publicado en 2018 - ISBN 978-950-33-1446-3

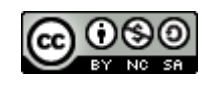

Esta obra está bajo una Licencia Creative Commons [Atribución-NoComercial-CompartirIgual](http://creativecommons.org/licenses/by-nc-sa/4.0/)  [4.0 Internacional](http://creativecommons.org/licenses/by-nc-sa/4.0/)

# *Taller de estado de flujo de efectivo*

# **Eje temático:** Estrategias de enseñanza **Materia / Comisión de referencia:** Contabilidad III, División Torres

García, Gladys Susana ; Cohen, Natalia ; Tapia, Sebastián, Erazu, Damián ; Torres César cra.sgarcia@gmail.com ; natalialcohen@gmail.com ; stapia@deloitte.com ; damian.erazu@fcagroup.com ; cesargabrieltorres@gmail.com

## **RESÚMEN**

En el marco de la materia Contabilidad III – División a cargo del Mg. César Torres, de tercer año de la carrera de Contador Público, el equipo docente se propuso dictar un taller al finalizar la última Unidad del Programa dedicada al estudio del "Estado de Flujo de efectivo".

Este contenido es de suma importancia, no sólo por tratarse de un Estado Contable Básico de presentación obligatoria, sino porque permite a los estudiantes tomar conciencia de la relevancia del mismo en el proceso decisorio de cualquier tipo de ente.

En base a experiencia de años anteriores, y evaluando el nivel de complejidad del tema y las dificultades que presentan los alumnos en las evaluaciones parciales y finales, es que se optó por diseñar un formato taller para ser trabajado en las aulas del gabinete de computación de la Facultad, donde se abordaría un caso práctico complejo utilizando planillas de cálculo (Excel). Se pretendía de este modo, complementar un tema contable con el uso de la tecnología, brindando a los estudiantes una visión y herramientas diferentes al resto de los empleados en las clases prácticas que se desarrollan en el semestre.

La experiencia fue realizada por primera vez en el 2016 con muy buenos resultados y opiniones favorables por parte de los estudiantes, justificado en la atención y participación que valió de estímulo adicional.

**Palabras Clave:** Estado de Flujo de Efectivo. Contabilidad. Estados Contables. Planilla de Cálculo. Percibido. Circuitos Contables.

# **1. CONTEXTO**

La experiencia se desarrolló en el marco de la asignatura Contabilidad III – División a cargo del Mg. César Torres, que se dicta bajo la modalidad presencial durante el primer semestre del tercer año de la carrera de Contador Público.

En el ciclo lectivo 2016 se inscribieron 289 estudiantes en esta División. La cantidad de asistentes al taller de Estado de Flujo de Efectivo dictado en el aula de Computación de Planta Baja de la Facultad fue de aproximadamente 150 personas, lo que demuestra que quedó ampliamente superada la capacidad de equipos disponibles en el aula, situación que de alguna manera fue resuelta a través de los aportes de los estudiantes que, previendo esta limitación se hicieron presentes con equipos propios (con notebooks, tablets o smartphones).

# **2. DESCRIPCIÓN DE LA EXPERIENCIA**

Verificada la necesidad en abordar un tema complejo y esencial del programa de Contabilidad III, como es el Estado de Flujo de Efectivo, un Estado Contable atípico en el sentido que no surge de los registros contables realizados en los Libros de Contabilidad (Diario y Mayor), por lo que requiere confeccionar un papel de trabajo para convertir los asientos realizados por el criterio de lo Devengado al criterio de lo Percibido, el equipo docente decidió llevarlo adelante empleando Excel, una herramienta que se suponía conocida por los alumnos.

Este supuesto conocimiento de la herramienta por parte de los estudiantes de tercer año de la Facultad, resultó no ser tal, ya que se notó que en la mayoría de los casos, éste fue el primer contacto que tenían con fórmulas complejidad media, generando como efecto adicional o complementario la inquietud de conocer cómo funciona la planilla de cálculo, y cómo aplicarla para elaborar una planilla de trabajo que hasta el momento se hacía en forma manuscrita, empleando hojas de papel con diagrama de columnas y sin mayor soporte que la calculadora.

En lo relativo a la didáctica de la clase, se preparó sobre la base de un ejercicio completo elaborado el año anterior, el cual por cuestiones de tiempo no se terminó de materializar en una clase práctica, por lo que se encargó al equipo de colaboradores adscriptos a la cátedra que le imprimieran su impronta para ofrecer el caso en una clase de formato taller, bajo la supervisión y con las sugerencias del equipo de Profesores a cargo de cada comisión.

En torno a esto, el ejercicio se enfocó en los circuitos básicos del Estado de Flujo de Efectivo, sentando bases que en la disciplina no implican la sumatoria de asientos, sino adicionando la interpretación de los flujos y análisis de cuentas que debían leerse de forma conjunta. Así, a modo de ejemplo, conociendo que los tipos de variaciones que presenta el EFE, es decir, las variaciones operativas, financieras y e inversión:

- • En las Actividades Operativas se mostró la causa de generación de efectivo "Ventas Cobradas", la cual fue analizada en conjunto como un "circuito comercial", es decir a Ventas, se agregó: Créditos por Ventas, Descuentos y Bonificaciones, Intereses Comerciales Ganados, Intereses Comerciales Ganados No Devengados, etcétera. Posteriormente se continuó con las causas de aplicación y origen respectivamente: Compras Pagadas, Sueldos Pagados, Provisiones, Pagos de Impuestos.
- En las actividades de inversión se trabajó con las incorporaciones de Bienes de Uso, ventas de Bienes de Uso etc.
- En las Actividades de Financiamiento se incluyeron los aportes y dividendos de los accionistas.

En síntesis, se logró una perspectiva de visión global de la Contabilidad que se continúa en las materias correlativas, tanto en el programa como en el conocimiento dentro de esta carrera.

El caso práctico (enunciado y consignas que incluían la plantilla para ser completada) fue subido previamente a la plataforma de la División. A los alumnos se les solicitó asistir al taller con el caso leído e impreso y gravado en un pen drive para ser instalado en las computadoras del gabinete de la Facultad. Previendo la posibilidad de que el equipamiento del aula no resultara suficiente, se sugirió a los estudiantes que dispusieran de equipamiento (notebooks, tablets o smartphones), los aportaran para su uso personal, gravando en ellos el caso a desarrollar.

Mientras los colaboradores adscriptos desarrollaban el caso frente al grupo de asistentes, el resto del equipo docente tomó a su cargo un determinado sector del aula a fin de orientar-facitar el proceso de los estudiantes, asistiendo las dudas e inconvenientes de cada grupo.

La participación de los alumnos fue muy activa, lo que nos permite inferir que, sobre la atención y seguimiento, la clase tuvo un plus en relación a un práctico convencional.

## **3. RESULTADOS**

El nivel de aceptación fue muy bueno y considerado como una experiencia nueva y motivadora al sentir que se tomaba contacto con papeles de trabajo del formato que se emplea en el ejercicio de la profesión.

La dinámica de trabajo en grupos, de 3 a 4 alumnos por computadora, fue muy enriquecedora, ya que por primera vez compartían opiniones, intercambiaban conocimientos, reflexionaban sobre un caso de la vida profesional de un contador.

Al finalizar el taller los estudiantes pudieron cumplir con las consignas estipuladas, realizaron consultas y la mayoría manifestó que era la primera vez que tenían contacto con una herramienta como el Excel para elaborar un Estado Contable.

#### **4. CONCLUSIONES Y SUGERENCIAS**

Siendo conscientes de las complicaciones que generan para los estudiantes las clases masivas, y de la existencia de elementos distractores durante el dictado de las mismas, emerge la necesidad de generar actividades que susciten mayor interés, tales como el uso de herramientas que faciliten la comprensión del contenido, y la creación de entornos que se condicionen mejor a la necesidad de los alumnos.

Con vistas a una propuesta superadora, y considerando el nivel de aceptación de la experiencia, se propone, para futuros dictados, disponer de dos clases para trabajar el caso, a fin de lograr un mayor nivel de participación por parte de los alumnos, siendo lo ideal contar con una PC cada dos estudiantes.

## **5. REFERENCIAS**

- RIPETTA, Osvaldo y QUADRO, Martín (2006): "Contabilidad y Normas Contables". 2011. FCE. UNC.

- FOWLER NEWTON, Enrique. Normas Internacionales de Información Financiera, Editorial La Ley, Bs. As.

- RT Nº 16, Marco Conceptual de las Normas Contables Profesionales, FACPCE.

- RT Nº 17 Normas Contables Profesionales: Desarrollo de Cuestiones de Aplicación General.